## 予約フォームの操作方法

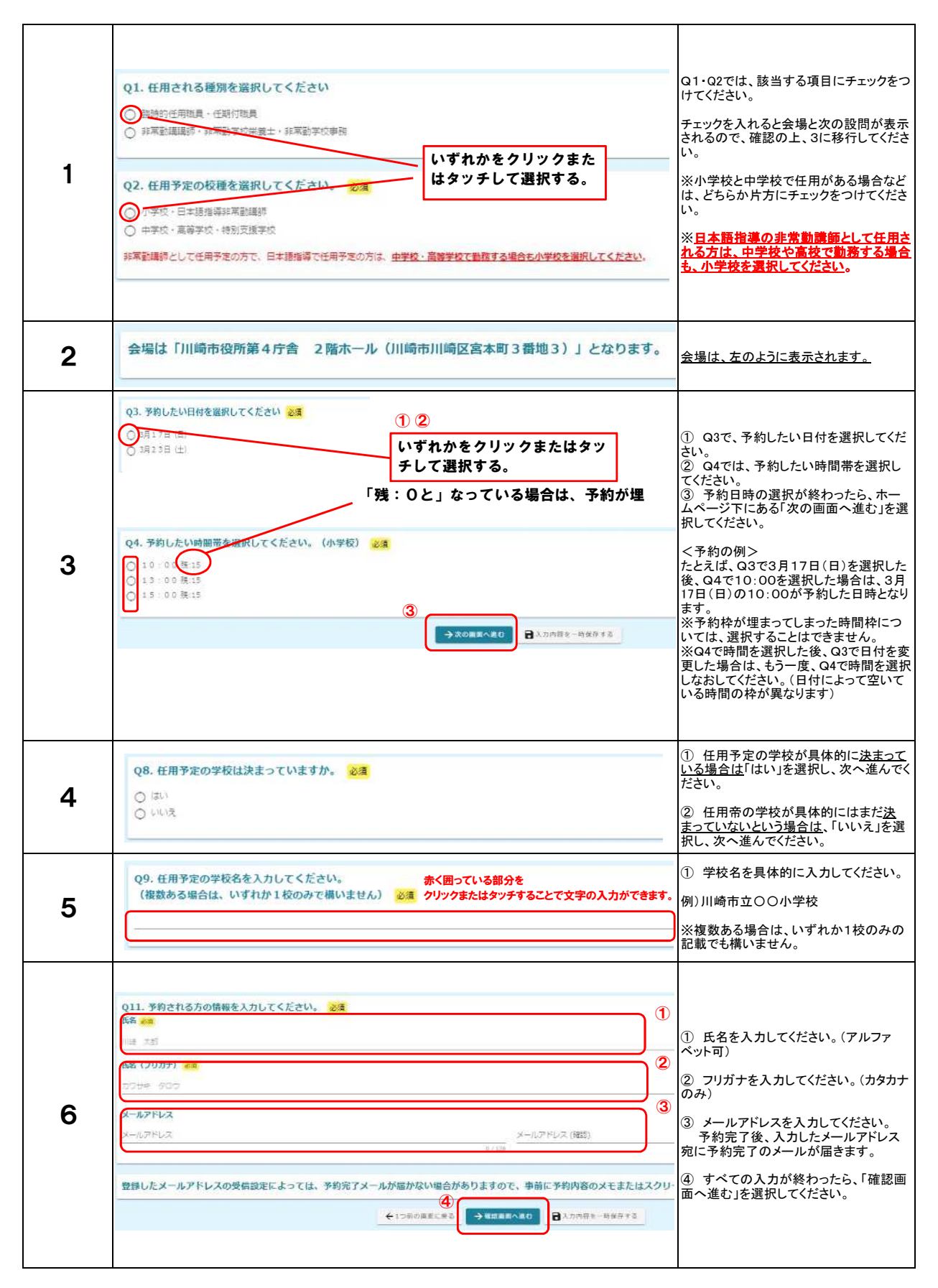

## 予約フォームの操作方法

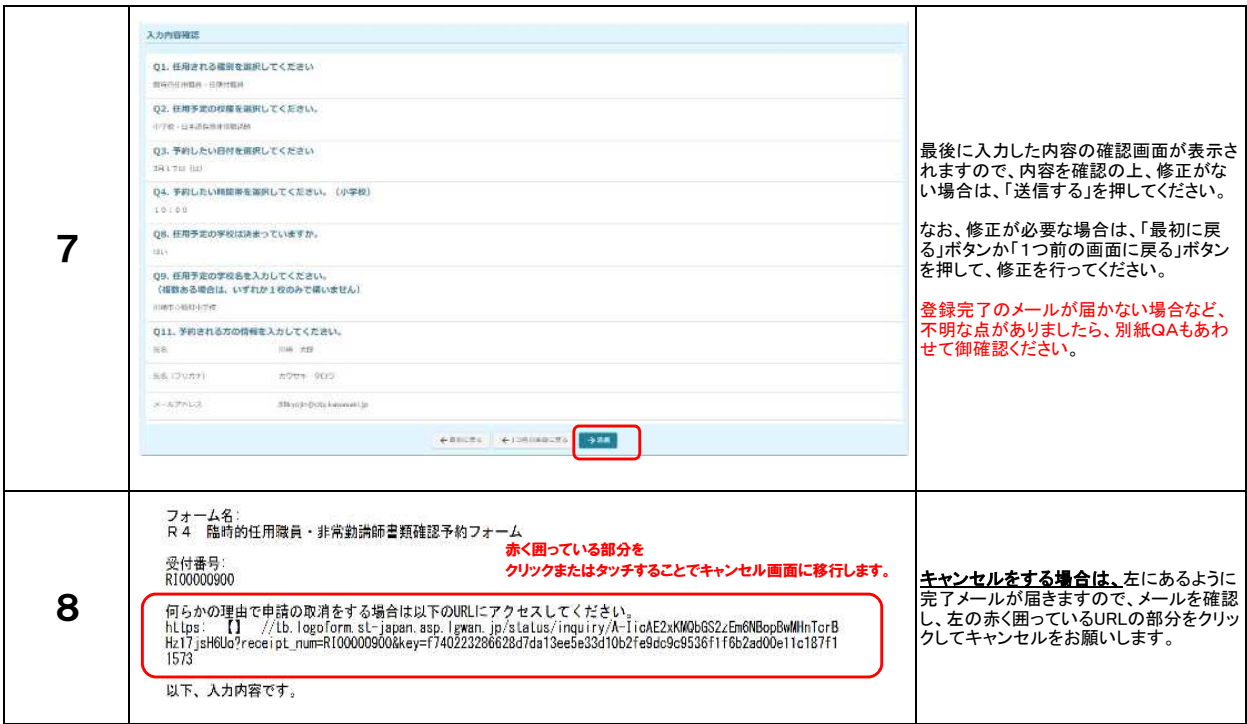

## 以上で予約完了です。